## **Оглавление**

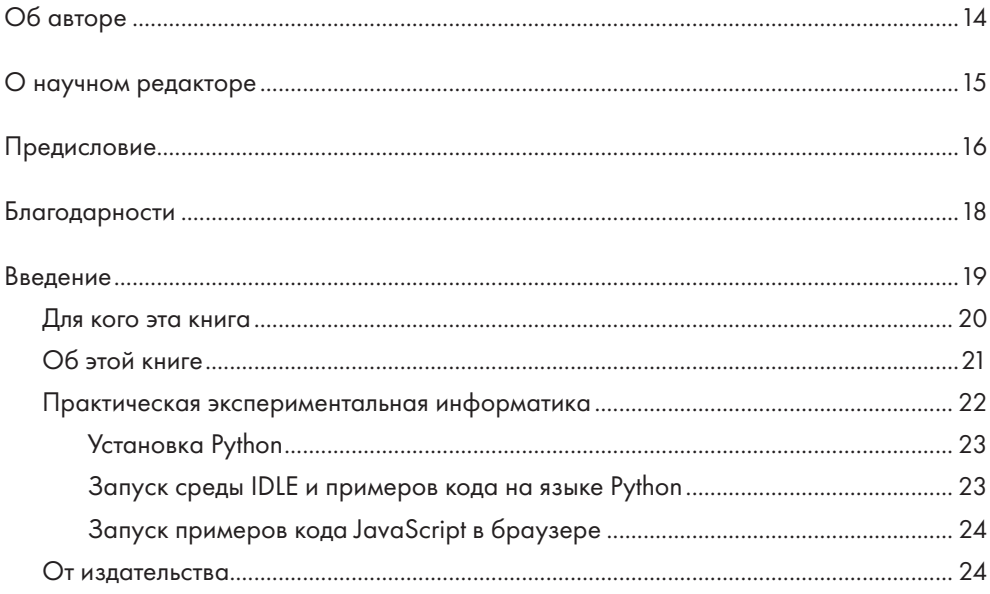

## **ЧАСТЬ І. О РЕКУРСИИ**

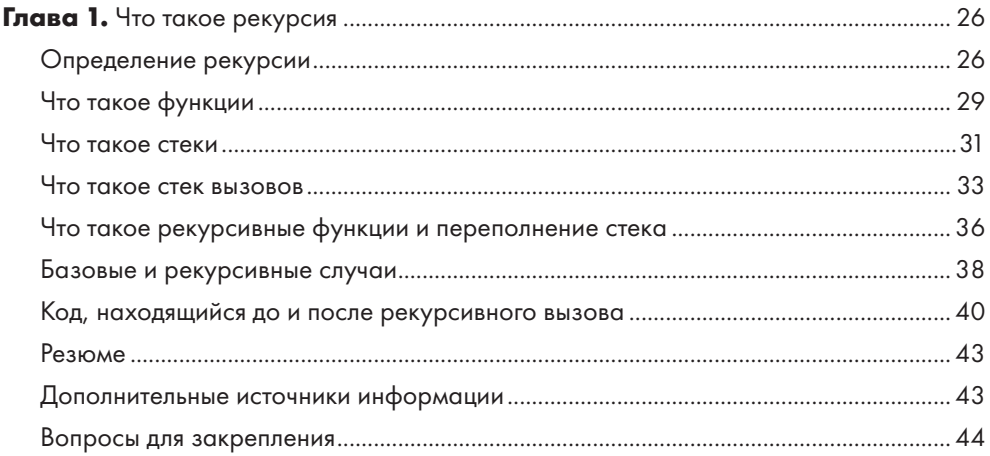

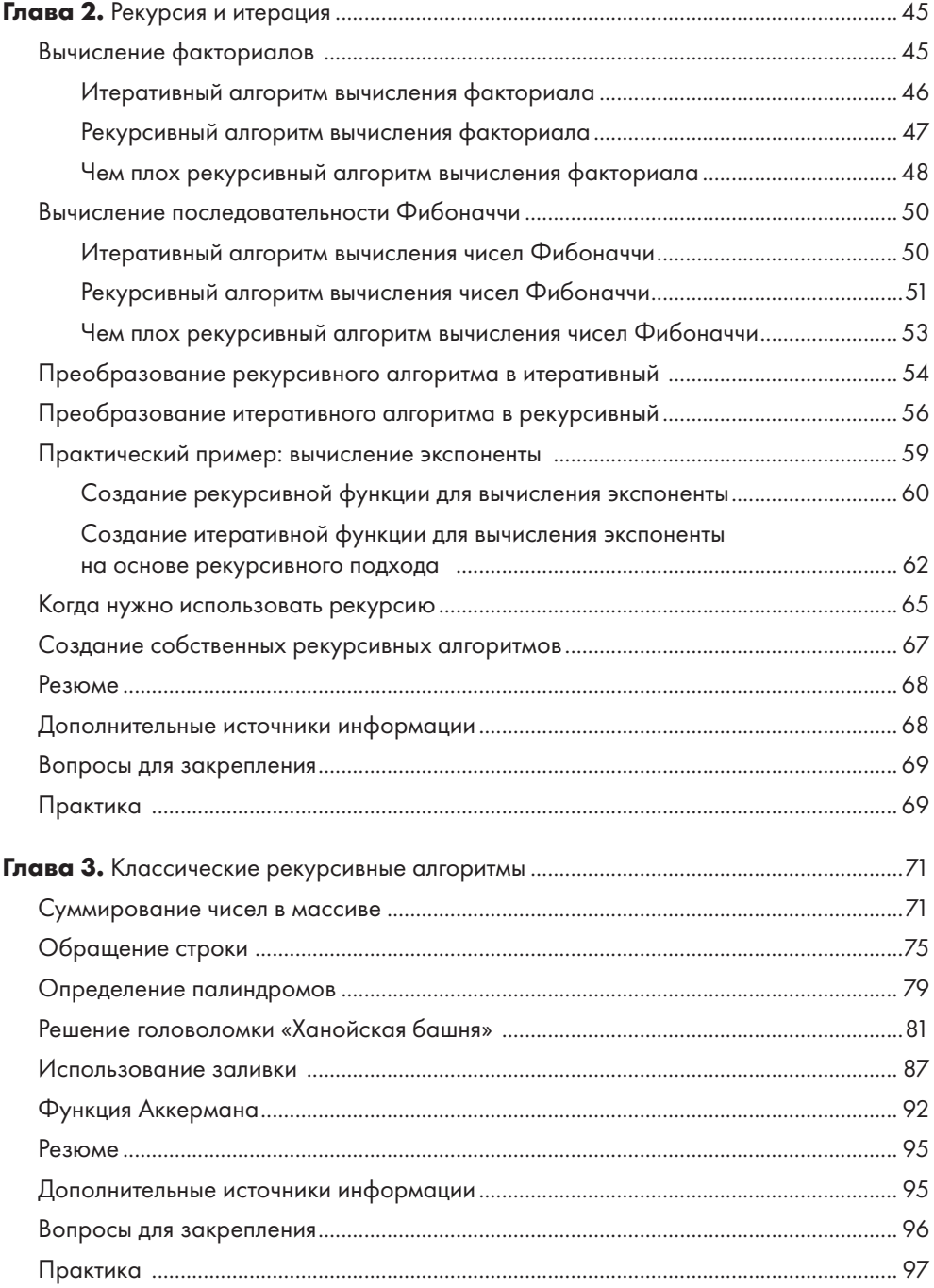

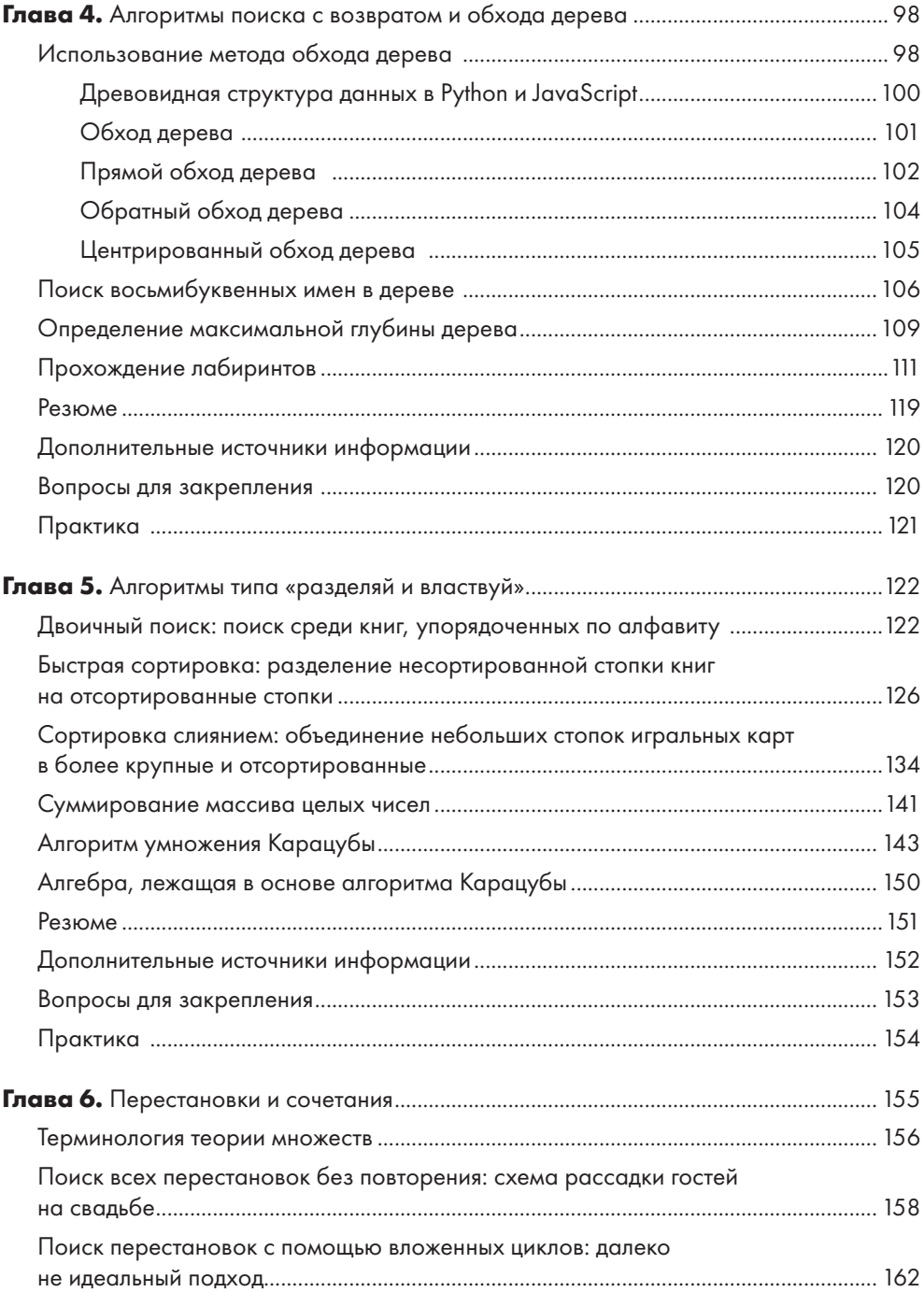

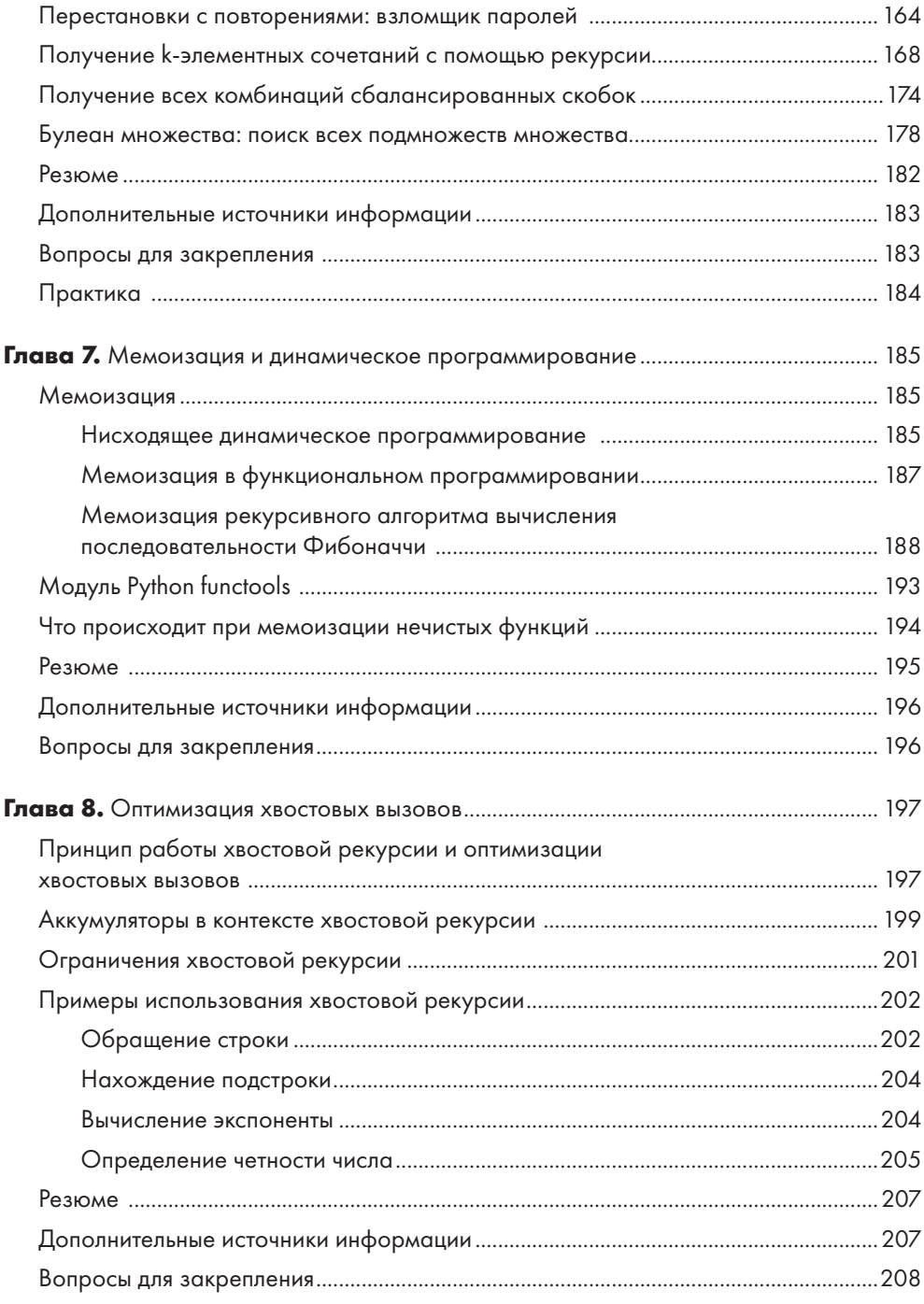

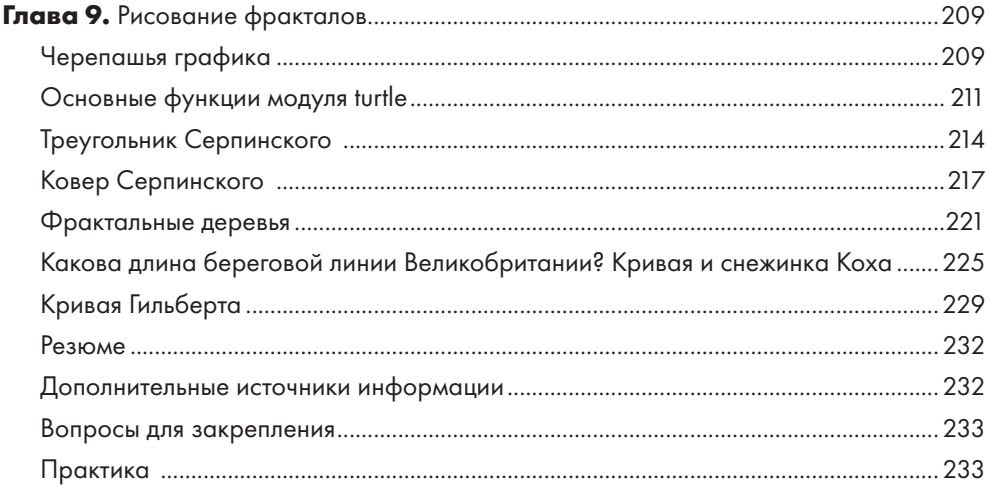

## **ЧАСТЬ II. ПРОЕКТЫ**

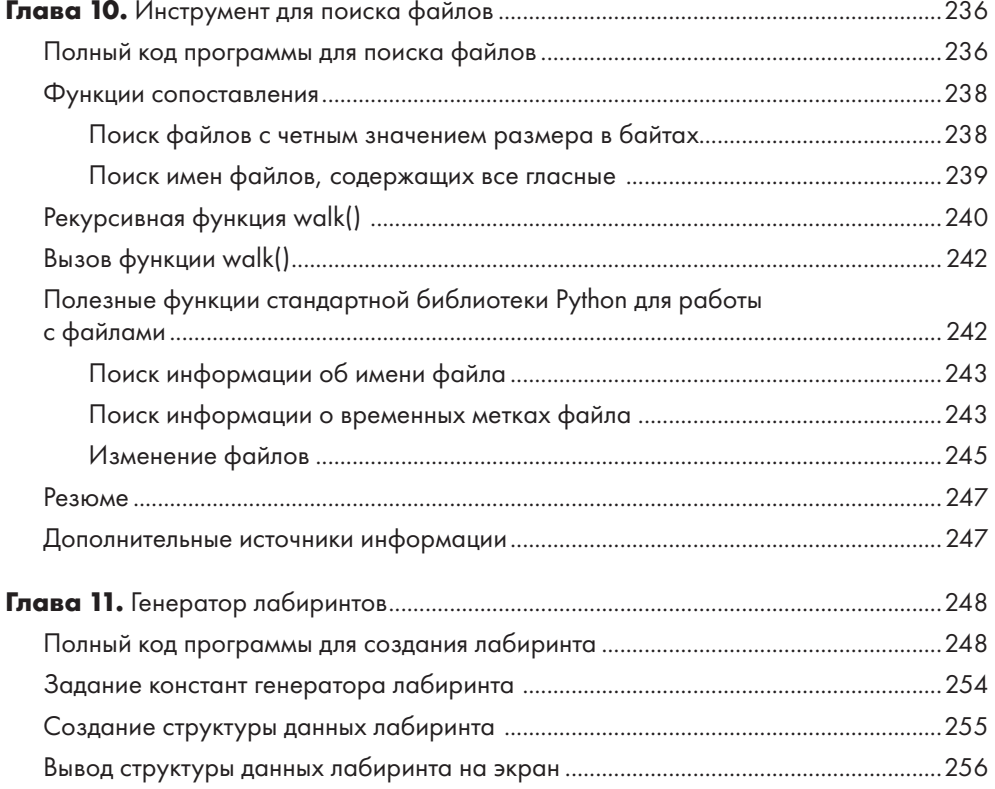

![](_page_5_Picture_6.jpeg)

![](_page_6_Picture_8.jpeg)